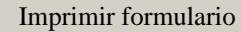

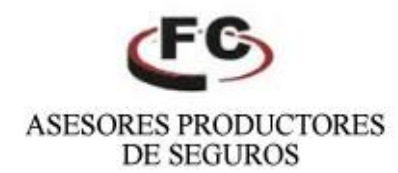

## **DENUNCIA DE SINIESTRO TRANSPORTE TERRESTRE**

Compañia Aseguradoraº

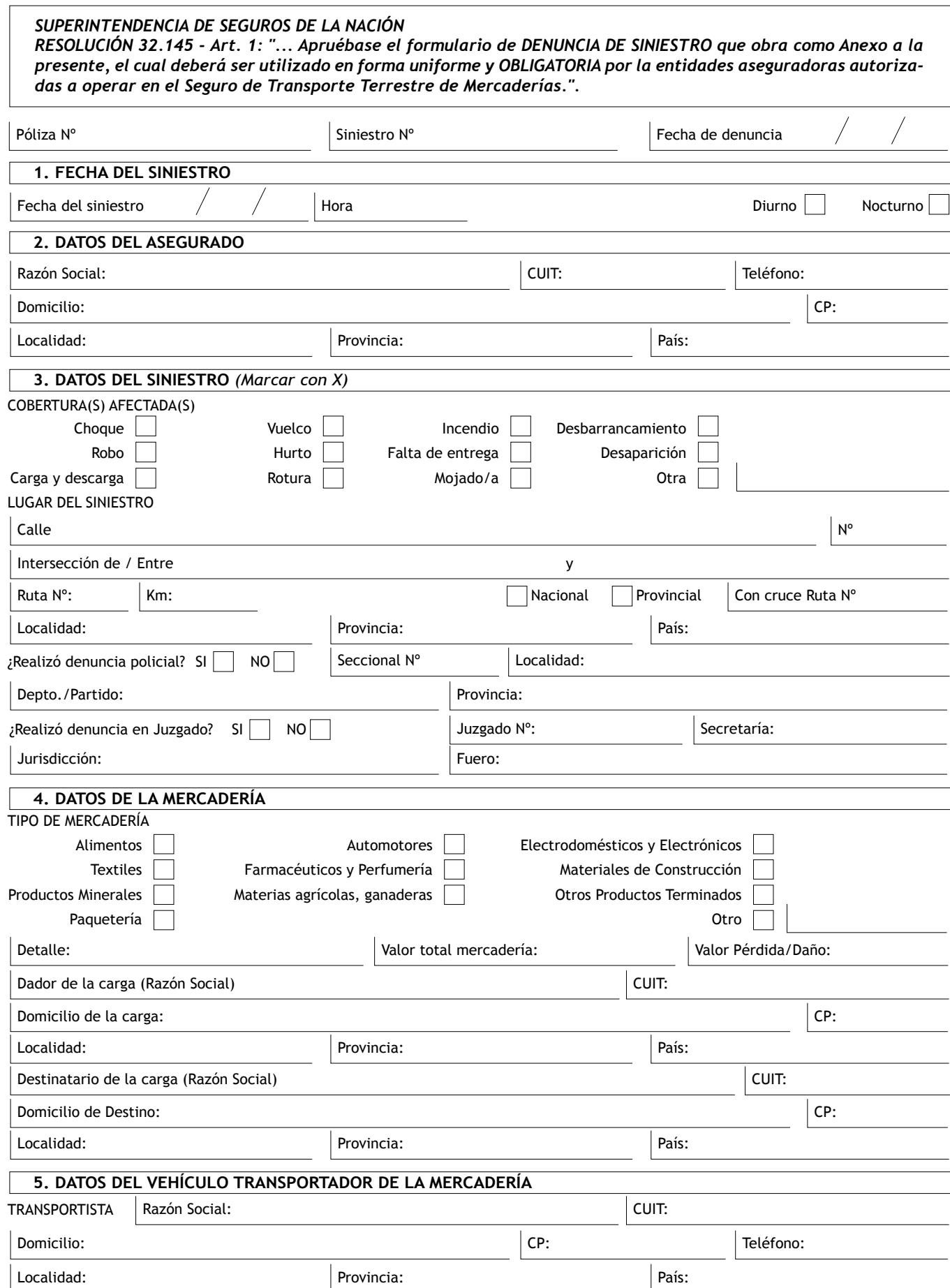

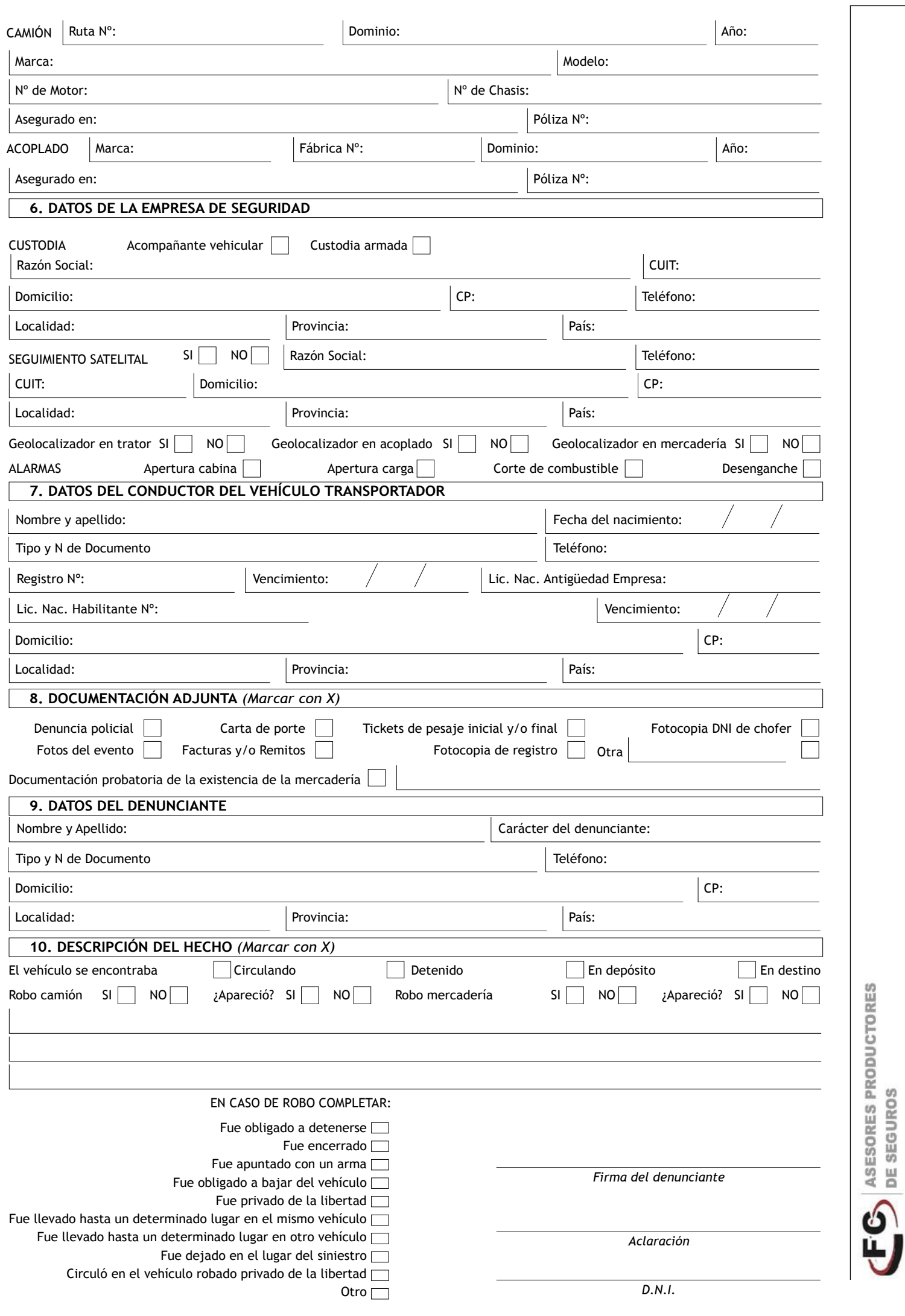